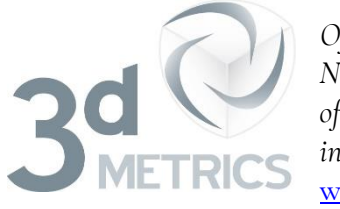

*Offering* Sabine K McNeill *New Measures* 21a Goldhurst Terrace *of Insight* London NW6 3HB *into Data and Images* Tel: 0044 20 7328 3701 [www.3d-metrics.m](http://www.3d-metrics.com/)e [sabine.mcneill@3d-metrics.com](mailto:sabine.mcneill@3d-metrics.com)

# **Who Wants to Find the Right Microscope for the Right Application and Scale? [Digital Colour Brightness](https://smartknowledge.space/digital-colour-brightness/)<sup>1</sup> and [True Colour 3D](https://smartknowledge.space/true-colour-3d/)<sup>2</sup> are New Tools for Investigation**

#### **Introduction**

It is always fascinating to see something we haven't seen before. It is often mind blowing to see so much more detail that microscopes reveal. And now it is truly 'eye opening' when we re-visualise images, including those produced by microscopes, in True Colour 3D. This is a new kind of 3D with visual and numerical characteristics that have metric implications.

The eye opening takes place when we tilt the Mona Lisa painting or the colourful OKI elephant:

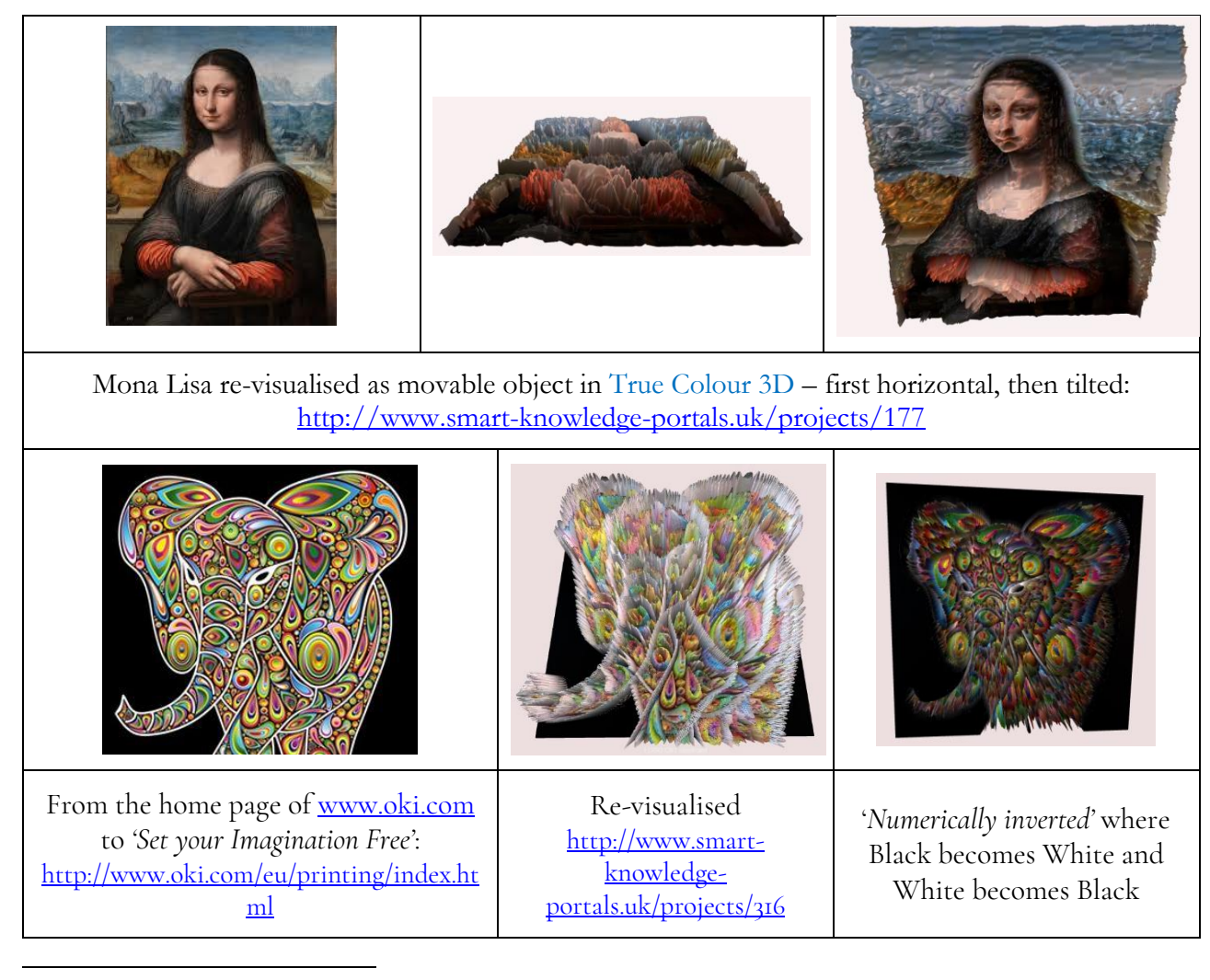

<sup>1</sup> <https://smartknowledge.space/digital-colour-brightness/>

<sup>2</sup> <https://smartknowledge.space/true-colour-3d/>

**Microscopy** is most important for investigating cells and **Microscope Master** publishes a short [history of cell theory](http://www.microscopemaster.com/cell-theory.html)<sup>3</sup> as the foundation for biological sciences, where cells are the fundamental unit.

When our software re-visualises digital images produced by microscopes, our fundamental unit is the number that the *technology of light* and *colour* creates. We confirm [Pythagoras](https://en.wikipedia.org/wiki/Pythagoras)<sup>24</sup>: [all things are number](https://en.wikiquote.org/wiki/Pythagoras)<sup>5</sup>.

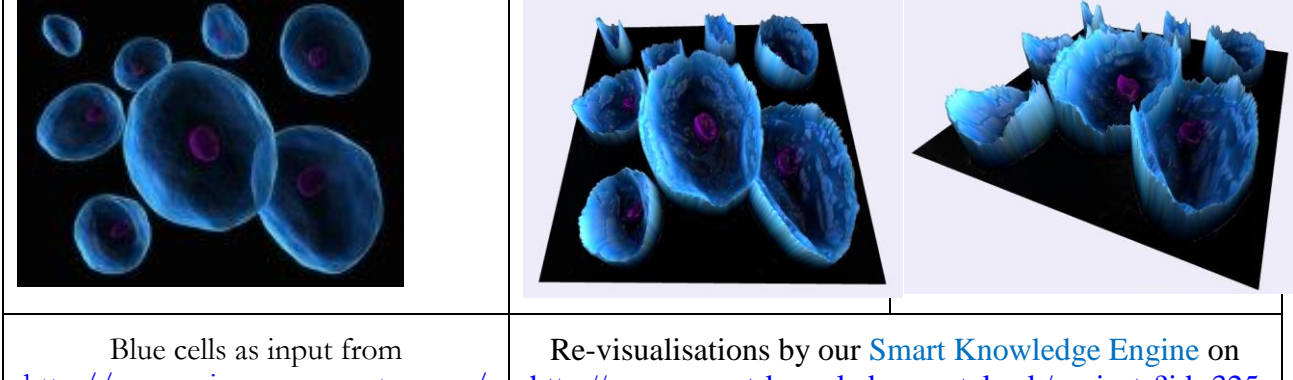

[http://www.microscopemaster.com/](http://www.microscopemaster.com/cell-theory.html) [cell-theory.html](http://www.microscopemaster.com/cell-theory.html)

<http://www.smart-knowledge-portals.uk/projects?id=325>

As students we may be satisfied with just seeing new aspects. As teachers we may want to suggest systematic research into comparisons that can now be carried out thanks to visualising Digital Colour Brightness – the [numerical representation](https://en.wikipedia.org/wiki/Grayscale#Numerical_representations)<sup> $6$ </sup> of what the image shows: stem or blood cells, organic or anorganic materials relating to biology, chemistry or physics.

[How to Become a Microscopist](http://study.com/articles/How_to_Become_a_Microscopist_Education_and_Career_Roadmap.html)<sup>7</sup> is described on [www.study.com](http://www.study.com/)

From A to Z – [Introduction to Your Microscope](https://www.amazon.com/gp/product/B06XV1RSW4/ref=as_li_ss_tl?ie=UTF8&linkCode=sl1&tag=microscopemaster-20&linkId=34f36572731d0bbc076505640f584c7c)<sup>8</sup> on **Microscope Master** covers the field so that you can buy your own microscope and undertake your own studies.

This article is an invitation to contribute to knowing more by seeing more – and by using visual and numerical comparisons to describe what we're seeing, observing and concluding.

## **Making Digital Use of the Numerical Representation of Images**

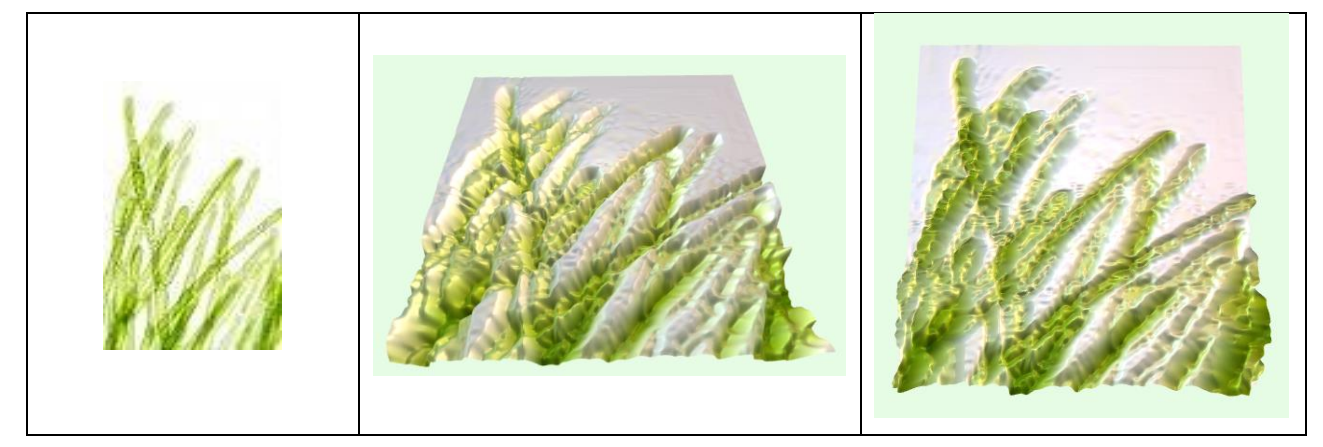

<sup>3</sup> <http://www.microscopemaster.com/cell-theory.html>

 $\overline{a}$ 

<sup>4</sup> <https://en.wikipedia.org/wiki/Pythagoras>

<sup>5</sup> <https://en.wikiquote.org/wiki/Pythagoras>

<sup>6</sup> [https://en.wikipedia.org/wiki/Grayscale#Numerical\\_representations](https://en.wikipedia.org/wiki/Grayscale#Numerical_representations)

<sup>&</sup>lt;sup>7</sup> http://study.com/articles/How to Become a Microscopist Education and Career Roadmap.html

<sup>8</sup> <http://bit.ly/AtoZmicroscopy>

![](_page_2_Picture_130.jpeg)

Re-Visualised with *'numerical inversion'* with green as 'mountains' rather than 'valleys' as on the left

I am a mathematician and former software diagnostician at CERN, the European Centre for Nuclear Research in Geneva where the web was born, working with a highly experienced developer. We are treating images as matrices of numbers.

However, every imaging technique and every microscopy imaging technology, has its own way of translating the physics of light and colour into the digits that represent the biology of cells, the chemistry of elements or whatever we study under a microscope. Maybe our own blood or skin?

The numerical representation is weighted to fit the sensitivity of the human eye. But we use the numbers to compare images with each other numerically:

 AS A WHOLE: we could immediately spot whether an image has been tampered with or simply uses different dyes as with these stem cells below:

![](_page_2_Picture_7.jpeg)

 particular REGIONS OF INTEREST could be compared: I'd like to automate our system to count blood and cancer cells and to formulate the characteristics of cells within 'NORMAL' and 'EXCEPTIONAL' boundary conditions:

![](_page_2_Picture_9.jpeg)

 $\overline{a}$ <sup>9</sup> <http://www.microscopemaster.com/microscopy-imaging-techniques.html>

![](_page_3_Picture_156.jpeg)

• and then we could compare SERIES OF IMAGES or changes over time within such series.

![](_page_3_Picture_157.jpeg)

## **Horses for Courses or Microscopy Techniques for Applications and Scale**

### **Visual Comparisons**

**True Colour 3D** is the 'screen space' within which to explore the look and feel of images as movable objects. [This is a channel of videos](https://www.youtube.com/channel/UCZFjdZADoElxKb_7rcjiDEg)<sup>10</sup> recording interactions with the software:

- 1. the 'SCENE' can be lit in any background colour;
- 2. five different lights can be used to highlight 'VIRTUAL SITUATIONS' of biological, chemical, physical or medical conditions;
- 3. the 'SURFACE' of the image can be coloured by giving it a different 'tint';
- 4. the STRUCTURE of how the elements of the image are connected can be highlighted by making the 'wireframe' visible or not;
- 5. the 'DRAMA OF CONTRAST' can be attenuated;
- 6. and the numerical representation can be 'INVERTED' so that valleys become mountains and mountains become valleys.

 $\overline{a}$ 

<sup>10</sup> [https://www.youtube.com/channel/UCZFjdZADoElxKb\\_7rcjiDEg](https://www.youtube.com/channel/UCZFjdZADoElxKb_7rcjiDEg)

These are all user controls so that we can tell 'image stories' by shining the best possible lights at images as a whole and their parts.

First we had images telling us more than 1,000 words. Now we have their re-visualisations in True Colour 3D that give us opportunities for analysis and metrics and thus insights and intelligence, if we have eyes to see. Many analysts like to use data to fit their models. But when you see what is there without bias and expectation and when you begin to interpret what you see and try to make sense of it, then you will gain insights. Then you will understand what the data is telling you.

You will gain the intelligence with which to interpret what you see, for you understand how the records of a data base form a whole picture or the columns and rows of an image become an object in True Colour 3D.

The challenge that I'd like to investigate is the quality of imaging and microscopic techniques:

- 1. what is the RANGE of numbers that represent light and colour as a numerical pixel value?
- 2. how does the magnification of a microscope influence this range of numbers?
- 3. are there REFERENCE IMAGES of COLOURS to compare imaging technologies?

Recently I wrote an article for *Image Reports*<sup>11</sup> and discovered the *International Colour Consortium*<sup>12</sup> in the process. Our <u>Smart Knowledge Space</u><sup>13</sup> offers room for 'crowd research' if you are intrigued!

#### **Numerical Comparisons**

**Digital Colour Brightness** is the numerical representation of images that we show in our revisualisations. As we progress, we will discover how to make best use of this 'visual indicator' to compare images and the technologies that produced them.

To compare microscope technologies, we obviously need to put the same 'specimens' under the various microscopes.

Is it appropriate to use the [colour of the year images](https://en.wikipedia.org/wiki/Pantone#Color_of_the_Year)<sup>14</sup> that Wikipedia publishes?

Of the techniques that Microscope Master describes, I am mentioning here only those where sample images are also published as I re-visualised them for this article:

- 1. Brightfield Microscopy the above GREEN ALGAE as sample
- 2. Darkfield Microscope the above SUGAR CRYSTALS
- 3. Phase Contrast Microscope the HEMOCYTOMETER WITH FIBROBLASTS below
- 4. Polarizing Microscope VIMENTIN PROTEIN
- 5. Confocal Microscope ARTIFICIAL SWEETENER CRYSTALS

 $\overline{a}$ 

<sup>11</sup> <http://imagereportsmag.co.uk/>

<sup>12</sup> <http://www.color.org/index.xalter>

<sup>13</sup> <http://smartknowledge.space/>

<sup>&</sup>lt;sup>14</sup> [https://en.wikipedia.org/wiki/Pantone#Color\\_of\\_the\\_Year](https://en.wikipedia.org/wiki/Pantone#Color_of_the_Year)

![](_page_5_Picture_0.jpeg)

![](_page_5_Picture_1.jpeg)

![](_page_5_Picture_2.jpeg)

So the principles of comparison are:

- 1. Visual EFFECTS in terms of
	- light, colour and contrast;

 $\overline{a}$ <sup>15</sup> <http://www.microscopemaster.com/microscopy-imaging-techniques.html>

- patterns and objects above and below a 'zero plane';
- 2. Numerical INVERSIONS resulting in
	- comparisons of valleys and mountains
	- and the colour of the 'zero plane';
- 3. Numerical COMPARISONS resulting in contrasting the numerical ranges of
	- a particular TECHNIQUE;
	- its MAGNIFICATION as it relates to length scales;
	- any given image produced by that technique.

It is hoped that new references and standards will be developed as a result of online collaborations between enthusiastic microscopists who not only appreciate Microscope Master but also the marvels that microscopes reveal.